## Real Questions For Exam Microsoft 70-642 From Braindump2go (411-420)

Quick and Effective Microsoft 70-642 Exam Preparation Options - Braindump2go new released 70-642 Exam Dumps Questions! Microsoft Official 70-642 relevant practice tests are available for Instant downloading at Braindump2go! PDF and VCE Formates, easy to use and install! 100% Success Achievement Guaranteed! Vendor: Microsoft Exam Code: 70-642 Exam Name: TS: Windows Server 2008 Network Infrastructure, ConfigurinKeywords: 70-642 Exam Dumps,70-642 Practice Tests,70-642 Practice Exams,70-642 Exam Questions,70-642 Dumps,70-642 PDF,70-642 VCE,70-642 Study Guide Compared Before Buying Microsoft 70-

| Pass4sure    | Braindump2go              |
|--------------|---------------------------|
|              | 100% Pass OR Money Bac    |
| Not In Stock | 448 Q&As - Real Questions |
| 1            | \$99.99                   |
| 1            | Coupon Code: BDNT2014     |

QUESTION 411Your network contains an Active Directory domain named contoso.com. The domain contains a DNS server named Server1.You are configuring DirectAccess.You create a static host (A) record for isatap.contoso.com.You discover that the DNS server fails to respond to queries for the isatap.contoso.com record. You need to ensure that the DNS server resolves queries for isatap.contoso.com.What should you do? A. Create a service location (SRV) record for isatap.contoso.com.B. Create a primary zone for isatap.contoso.com.C. Run dnscmd /config /globalqueryblocklist isatap.D. Run dnscmd /config /enableglobalqueryblocklist 0. Answer: DExplanation: http://technet.microsoft.com/en-us/library/ee649158(v=ws.10).aspx http://technet.microsoft.com/en-us/library/ee649250(v=ws.10).aspx QUESTION 412Your network contains an Active Directory forest named contoso.com. The forest contains a server named Server1 that runs Windows Server 2008 R2 Service Pack 1 (SP1) Standard. The forest contains a server named Server2 that runs Windows Server 2008 R2 SP1 Enterprise. Server1 and Server2 have the Print and Document Services server role installed. You need to migrate the print queues, printer settings, printer ports, and language monitors from Server1 to Server2. Which tool should you use? A. Devices and PrintersB. PrintuiC. Active Directory Users and ComputersD. Printbrm Answer: D QUESTION 413Your network contains an Active Directory domain named contoso.com. The domain contains two servers named Server1 and Server2.On Server1, you create a collector-initiated subscription to collect events from the System log of Server2. You discover that Server1 fails to collect any events from Server2. You need to ensure that Server1 can collect event log entries from Server2. Which two actions should you perform? (Each correct answer presents part of the solution. Choose two.) A. On Server2, run winrm quickconfig.B. On Server1, add Server2 to the Event Log Readers group.C. On Server2, add Server1 to the Event Log Readers group.D. On Server1, run wecutil qc.E. On Server1, run winrm quickconfig.F. On Server2, run wecutil qc. Answer: ADExplanation<u>http://technet.microsoft.com/en-us/library/cc748890.aspx</u> QUESTION 414You are configuring a lab environment that has two subnets named Subnet1 and Subnet2. Each subnet will contain approximately 10 hosts. You plan to deploy a multihomed server as a router between the subnets. Each subnet will contain a server that runs Windows Server 2008 R2 Service Pack 1 (SP1). To help deploy the lab environment, a network administrator provides the network diagram shown in the exhibit. (Click the Exhibit button.)You need to recommend changes to the network diagram to ensure 10.10.0.1 that the computers on Subnet1 and Subnet2 can communicate. Which changes should you recommend?

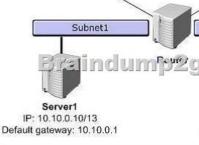

A. Configure all of the hosts on both of the subnets to use a subnet mask of 255.255.255.0.B. Change all of the hosts on Subnet2 to use a network ID of 10.8.0.0/13.C. Configure all of the hosts on both of the subnets to use a subnet mask of 255.0.0.0.D. Change all of the hosts on Subnet1 to use a network ID of 10.8.0.0/13.E. Configure all of the hosts on both of the subnets to use a subnet mask of 255.255.0.0. Answer: AExplanation:The network mask must be made more restrictive. We can use the most

restrictive option of 255.255.255.0 as there will be only 10 hosts ioNote:- 13 indicates a block of 8 in the second octet. So the address 10.10.0.0/13 is in the 10.8.0.0-10.15.255.255 subnet. QUESTION 415Drag and Drop QuestionYour network contains a subnet named Subnet1.You add a new subnet named Subnet2 to the network. Subnet1 and Subnet2 are connected by a router named Router1.You need to configure the IP addresses on Router1 to ensure that IP traffic can be routed between Subnet1 and Subnet2. Which IP addresses should you assign to Router1? To answer, drag the appropriate IP address to the correct interface in the answer area. IP Address

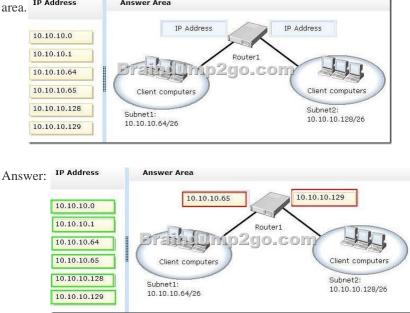

QUESTION 416You need to mount a VHD file that was created by using Windows Server Backup.Which tool should you use? A. DiskpartB. Share and Storage ManagementC. New-PSDriveD. imagex Answer: B QUESTION 417Your network contains a server named Server1 that has the Print and Document Services server role installed.Server1 hosts multiple shared printers from different manufacturers. One of the printers is named Printer1. The driver on Printer1 fails and the spooler stops responding. You restart the Print Spooler service. Users report that the restart causes them to lose all of the pending print jobs queued on Server1. You need to ensure that when the Printer1 driver fails, the users do not lose their pending print jobs. What should you do? A. Configure printer pooling for Printer1.B. Configure the Recovery settings of the Print Spooler service.C. set the driver isolation mode for Printer1.D. Modify the print processor of Printer1. Answer: C QUESTION 418Your network contains an Active Directory domain named contoso.com. The domain contains a DNS server named Server1.You are configuring DirectAccess.You create a static host (A) record for isatap.contoso.com.You discover that the DNS server fails to respond to queries for the isatap.contoso.com record. You need to ensure that the DNS server resolves queries for isatap.contoso.com.What should you do? A. Create a primary zone for isatap.contoso.com.B. Create a canonical name (CNAME) record for isatap.contoso.com.C. Run dnscmd /config /enableglobalqueryblocklist 1.D. Run dnscmd /config /globalqueryblocklist wpad. Answer: D QUESTION 419Your network contains a server named Server1 that runs a Server Core installation of Windows Server 2008 R2 Service Pack 1 (SP1) Standard. You have a performance counter log on Server1. You need to convert the performance counter log to a comma separated value (CSV) file.Which tool should you use? A. PerfmonB. TypeperC. RelogD. Logman Answer: C QUESTION 420Your network contains a DNS server that hosts a zone for contoso.com. Dynamic updates are enabled on the zone. The network contains a Web server named webl.contoso.com. Webl.contoso.com uses the 10.10.10 IP address.Webl.contoso.com hosts three websites. The websites are configured as shown in the following table. You change the IP address of the Web server to 10.10.10.11. After the change, users report that they fail to access the Sales website and the Finance website. The users can access the Intranet website. You change the IP address of webl.contoso.com to 10.10.10.10. The users report that they can access all three websites. You need to ensure that when you change the IP address of webl.contoso.com, the users can access all three websites. What should you do?

|   | Website n |
|---|-----------|
| 1 | Intranet  |
| 1 | Finance   |
|   | Sales     |

A. Change the host (A) records of sales.contoso.com and finance.contoso.com to canonical name (CNAME) records.B. Restart the DNS Client service on webl.contoso.com after you change the IP address.C. Change the host (A) records of sales.contoso.com and finance.contoso.com to service location (SRV) records.D. Restart the Netlogon service on webl.contoso.com after you change the IP address. Answer: A All 448 Microsoft 70-642 Exam Dumps Questions are the New Checked and Updated! In recent years, the 70-642 certification has become a global standard for many successful IT companies. Looking to become a certified Microsoft professional? Download Braindump2go 2015 Latest Released 70-642 Exam Dumps Full Version and Pass 70-642 100%! Compared Before

## Pass4sure

| Not In Stock |
|--------------|
|              |
| 1            |

]

http://www.braindump2go.com/70-642.html